# Classification

Exemple : Enquête d'opinion sur les OGM

Pauline Le Badezet Alexandra Lepage

#### SOMMAIRE

- $\blacktriangleright$  Introduction
- Méthodologie
- Méthode de partitionnement
- Classification Ascendante Hiérarchique
- **Interprétation des résultats**
- Conclusion

I.1. Contexte de la classification

**Dans quel cas utiliser la classification?** 

**Grand volume de données** 

Besoin de partitionner en sous-ensembles homogènes

**Traitement et analyse spécifique à chacun d'eux** 

▶ Dans de nombreux domaines : sciences humaines, médecine, marketing...

- I.2. Définition et application
- Définition : Opération statistique qui consiste à regrouper des objets (individus ou variables) en un nombre limité de groupes (classes, segments) qui ont deux propriétés :
	- ▶ Homogénéité dans chaque classe et disparité entre les classes
	- Classes non prédéfinies mais découvert au cours de l'opération

- I.2. Définition et application
- Secteur d'application :
	- **Domaine médical** : classification permettant de déterminer des groupes de patients susceptibles d'être soumis à des protocoles thérapeutiques, chaque groupe regroupant tous les patients réagissant identiquement
	- **Domaine commercial** : classification répartissant l'ensemble des magasins d'une enseigne en établissements homogènes d'un point de vue de type de clientèle, CA…

I.2. Définition et application

#### **Marketing :**

- classification appelée plus fréquemment segmentation.
- Recherche des différents profils de clients constituant la clientèle. Après avoir détecté les classes de la clientèle, l'entreprise peut adapter sa stratégie marketing à chaque profil.
- **Diectif :** 
	- Identification des prospects les plus susceptibles de devenir clients
	- Identification des clients les plus rentables afin de concentrer sur eux les efforts commerciaux
	- Identification des clients susceptibles de partir à la concurrence
	- Détermination des profils de consommateurs

#### I.3. Comparaison avec l'analyse factorielle

Deux grands types d'analyses de données

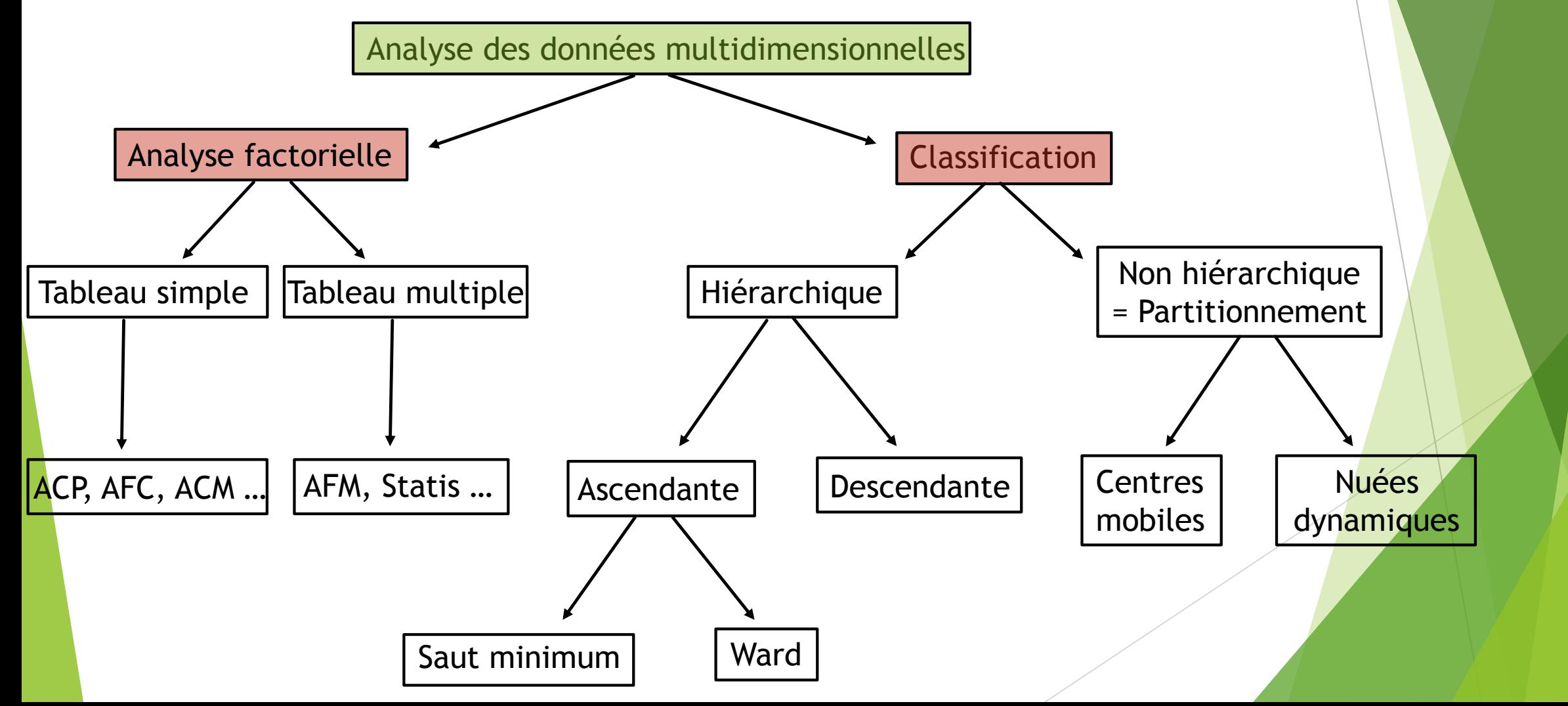

#### I.3. Comparaison avec l'analyse factorielle

Pourquoi choisir la classification plutôt que l'analyse factorielle ?

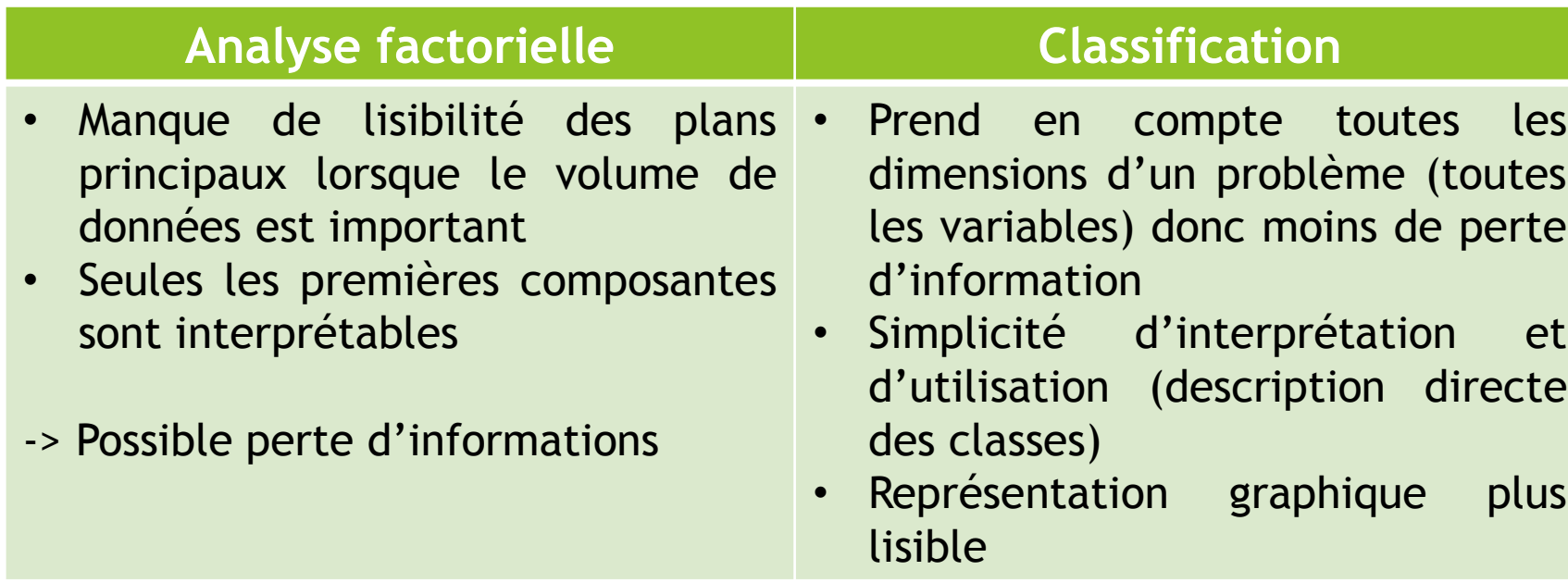

#### II. 1. Les méthodes

- Différentes méthodes de classification :
	- Méthode de partitionnement : deux classes sont toujours disjointes.
		- ▶ Centres mobiles, K-means, nuées dynamiques
		- Nombre de classes connu à priori
	- Méthode hiérarchique : deux classes sont disjointes ou l'une contient l'autre.
		- **Ascendante**
		- **Descendante**
	- Méthode dite d'analyse floue : deux classes peuvent avoir plusieurs objets en commun (classes « empiétantes » ou « recouvrantes »)
		- $\blacktriangleright$  Très rare

#### II. 2. Présentation des données

- **Présentation des données : Enquête d'opinion sur les OGM** 
	- **Données issues de l'agrocampus ouest**
	- **Enquête réalisée sur 135 individus**
	- Caractéristiques de l'individu : âge, sexe, CSP, parti politique
	- $\blacktriangleright$  15 questions :
		- Concerne
		- Position
		- Manifestation
		- $\blacktriangleright$  Information active
		- $\blacktriangleright$  Famine
		- **Amélioration agricole**
- Danger
- Risque écologique
- Procédé inutile
- Classement des risques entre :
	- OGM
	- Agriculture intensive
	- Pénurie

#### II. 2. Présentation des données

Données qualitatives : on réalise dans un premier temps une analyse des correspondances multiples (ACM : proc corresp sous SAS) après avoir discrétiser la variable âge

Avantage de l'ACM : permet de traiter simultanément les variables quantitatives (mises en classe) et qualitatives

 $\rightarrow$  coordonnées des différents axes factoriels.

- $\blacktriangleright$  Ici, nous conservons pour la classification 12 axes factoriels
- Etude uniquement sur les individus

II. 3. Inertie

 Inertie totale : moyenne pondérée des carrés des distances des individus au barycentre de la population : **Inertie intraclasse + inertie interclasse**

 $I = \sum_{i \in I} p_i (xi - \bar{x})^2$ 

Inertie intraclasse : somme des inerties totales de chaque classe

 $I_A = \sum_{j=1}^k I_j$ 

 Inertie interclasse : moyenne des carrés des distances des barycentres de chaque classe au barycentre global

 $I_{\mathsf{R}} = \sum_{j \in classes} (\sum_{i \in I} p_i) (\overline{x}_j - \overline{x})^2$ 

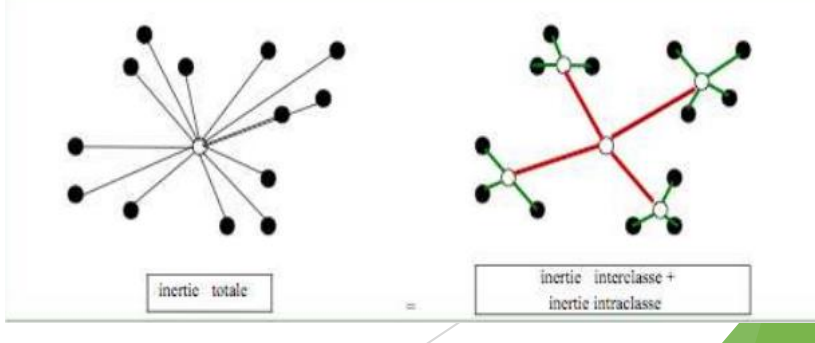

#### II. 4. Choix du nombre de classes

- ▶ Choix du nombre optimal de classe :
	- ▶ Trop de classes : segmentation peu utilisable
	- **Pas assez de classes : moins de précisions dans les résultats**
- Méthodes de partitionnement :
	- Nombre des classes fixées à priori
- Méthodes de classifications hiérarchiques :
	- Représentation graphique du nombre de classes en fonction du R²
	- Cubic clustering criterion
	- Représentation graphique du nombre de classes en fonction du R² semi-partiel

Représentation graphique du nombre de classes en fonction du R²

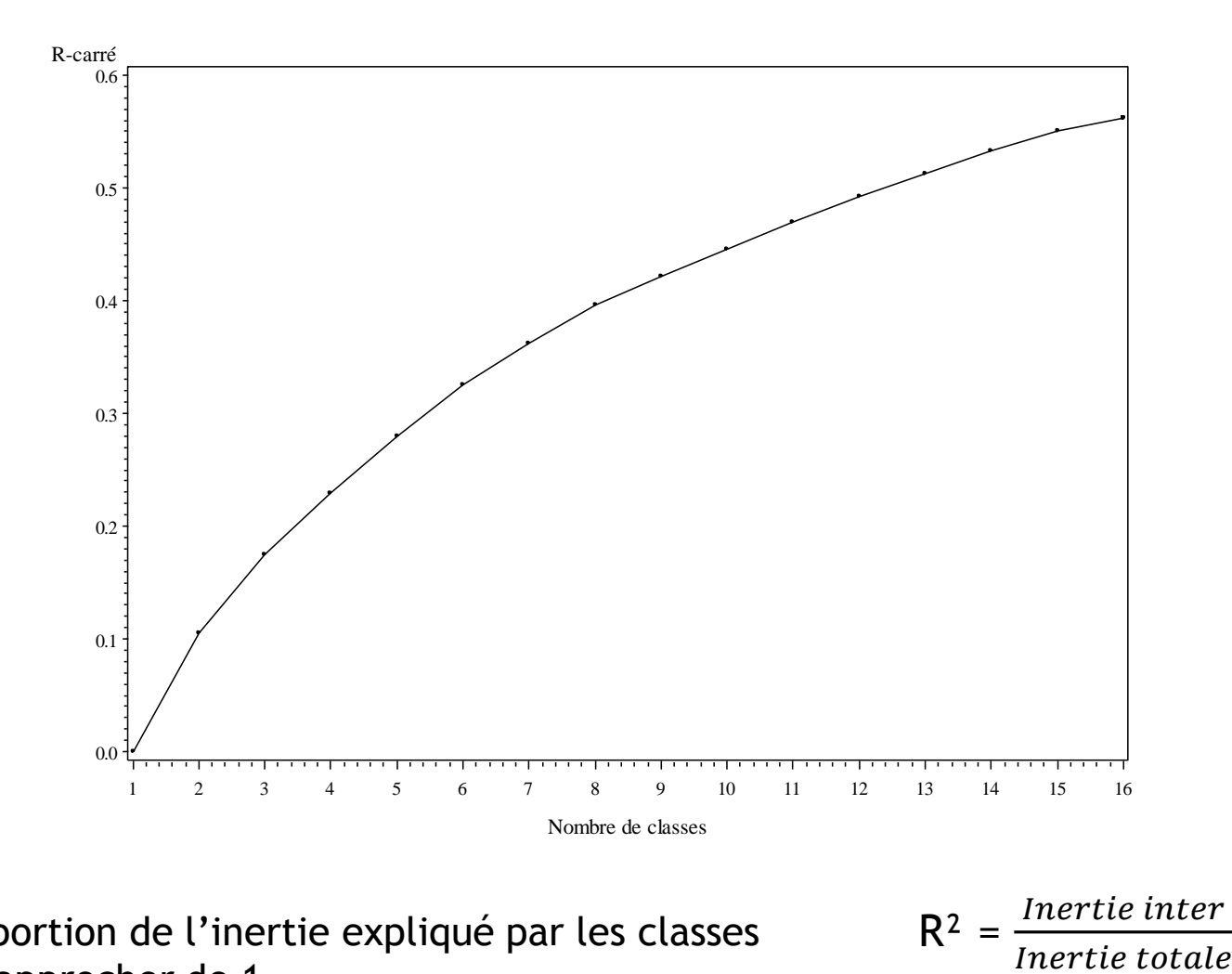

- $\triangleright$  R<sup>2</sup> = proportion de l'inertie expliqué par les classes
- ▶ Doit se rapprocher de 1
- $\triangleright$  Ici, on choisit 3 classes

 $R^2 = \frac{Inertie inter}{Inertie totale}$ 

#### CCC : Critère de classification cubique

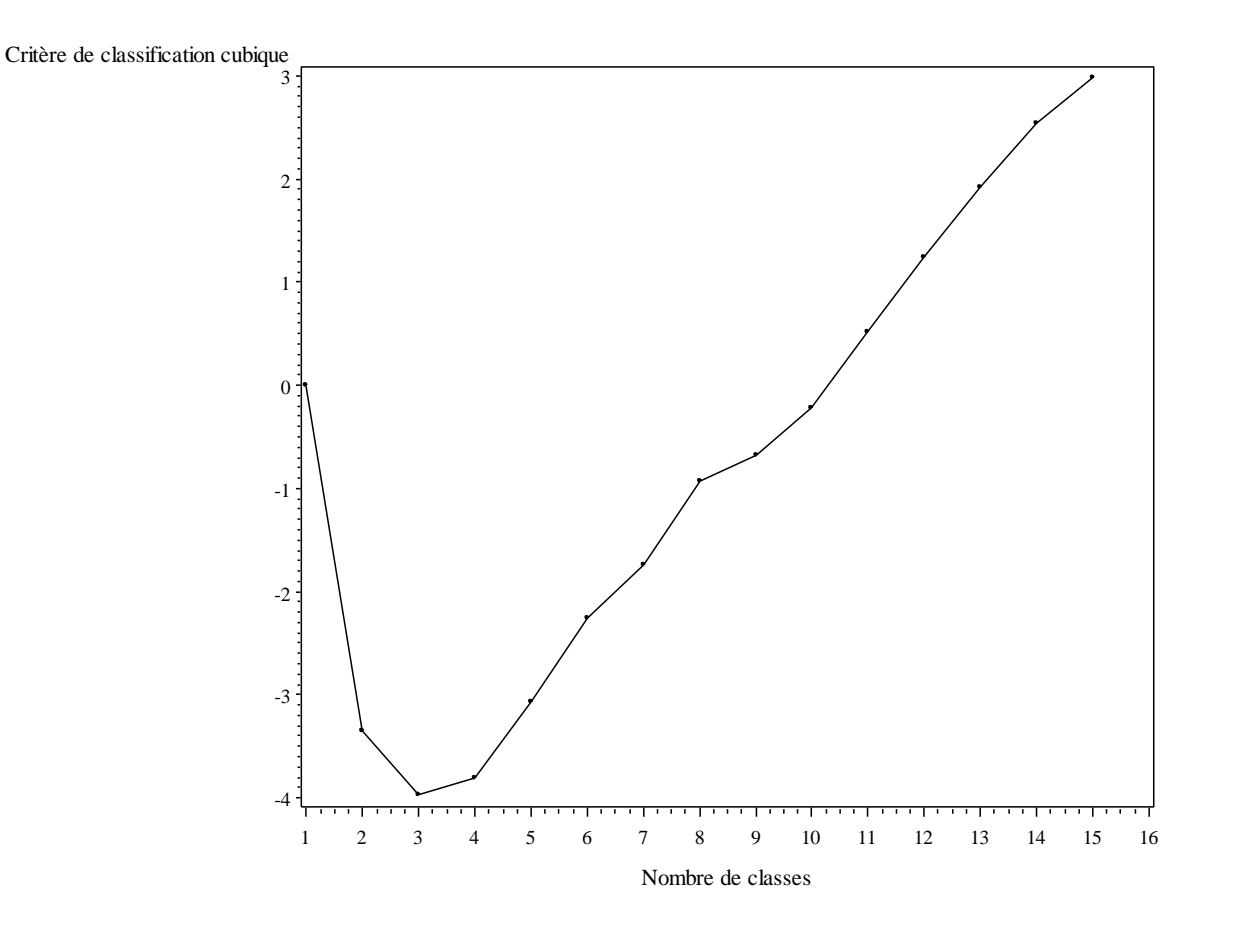

- E Le CCC indique si la classification est éloignée de celle qui aurait été obtenue par une distribution uniforme du nuage des individus
- $\triangleright$  CCC>2 : bonne classification
- 0<CCC<2 : classification à vérifier
- $\triangleright$  CCC<0 : individus hors normes ou petites classes

$$
\mathsf{CCC} = \ln[\frac{1 - E(R^2)}{1 - R^2}] \times k
$$

Représentation graphique du nombre de classes en fonction du R² semi-partiel

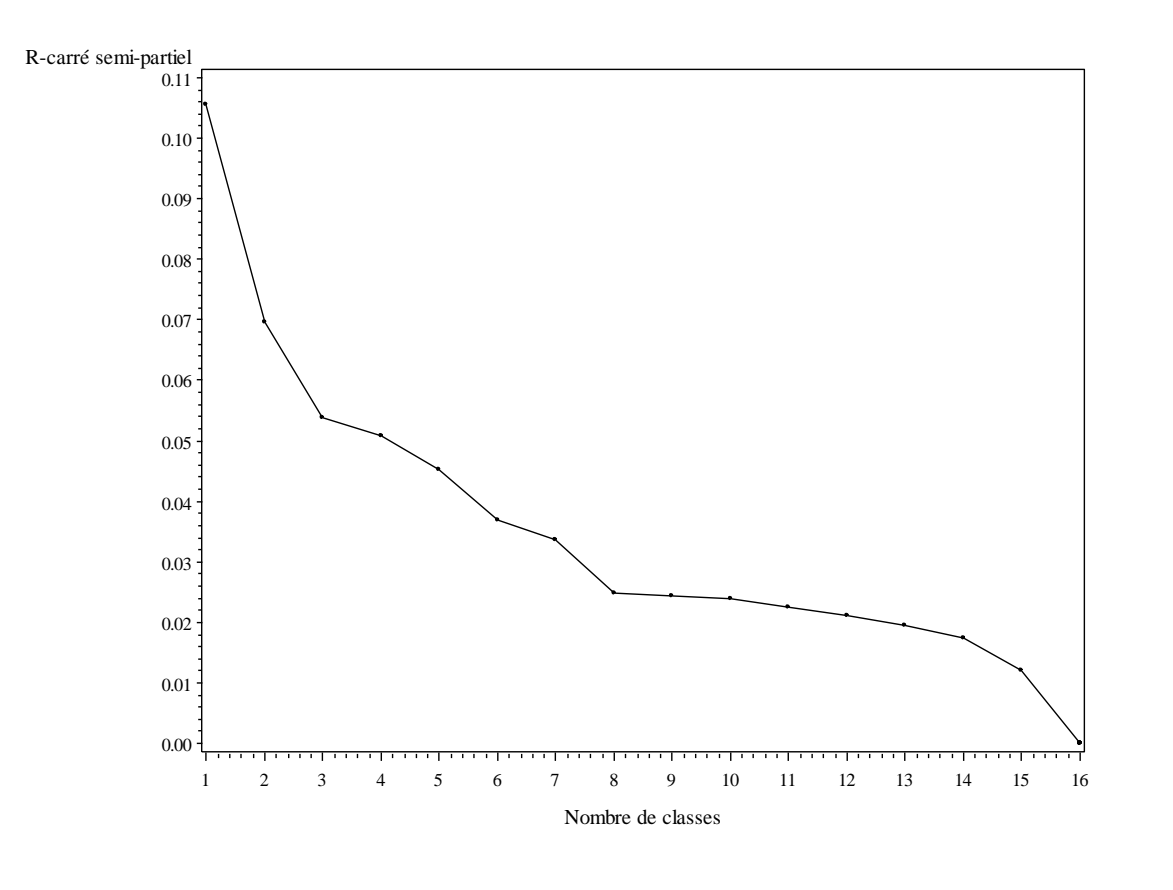

 $SPRSQ = \frac{\Delta \text{Inertia inter}}{\Delta \text{Intrinsic}}$ Inertie totale

- > Uniquement pour la CAH
- R² semi-partiel mesure la perte d'inertie inter-classe provoquée en regroupant deux classes (baisse du R²)

 On part d'une partition arbitraire en K classes que l'on améliore itérativement jusqu'à convergence du critère choisi

**Méthode des centres mobiles**

- Etape 1 : on choisit k individus comme centres initiaux des classes
- Etape 2 : on calcule les distances entre chaque individu et chaque centre et on affecte chaque individu au centre le plus proche  $\rightarrow$  k classes
- Etape 3 : on remplace les k centres par les barycentres des k classes
- Etape 4 : on regarde si les centres sont restés suffisamment stables

#### **Méthode des centres mobiles**

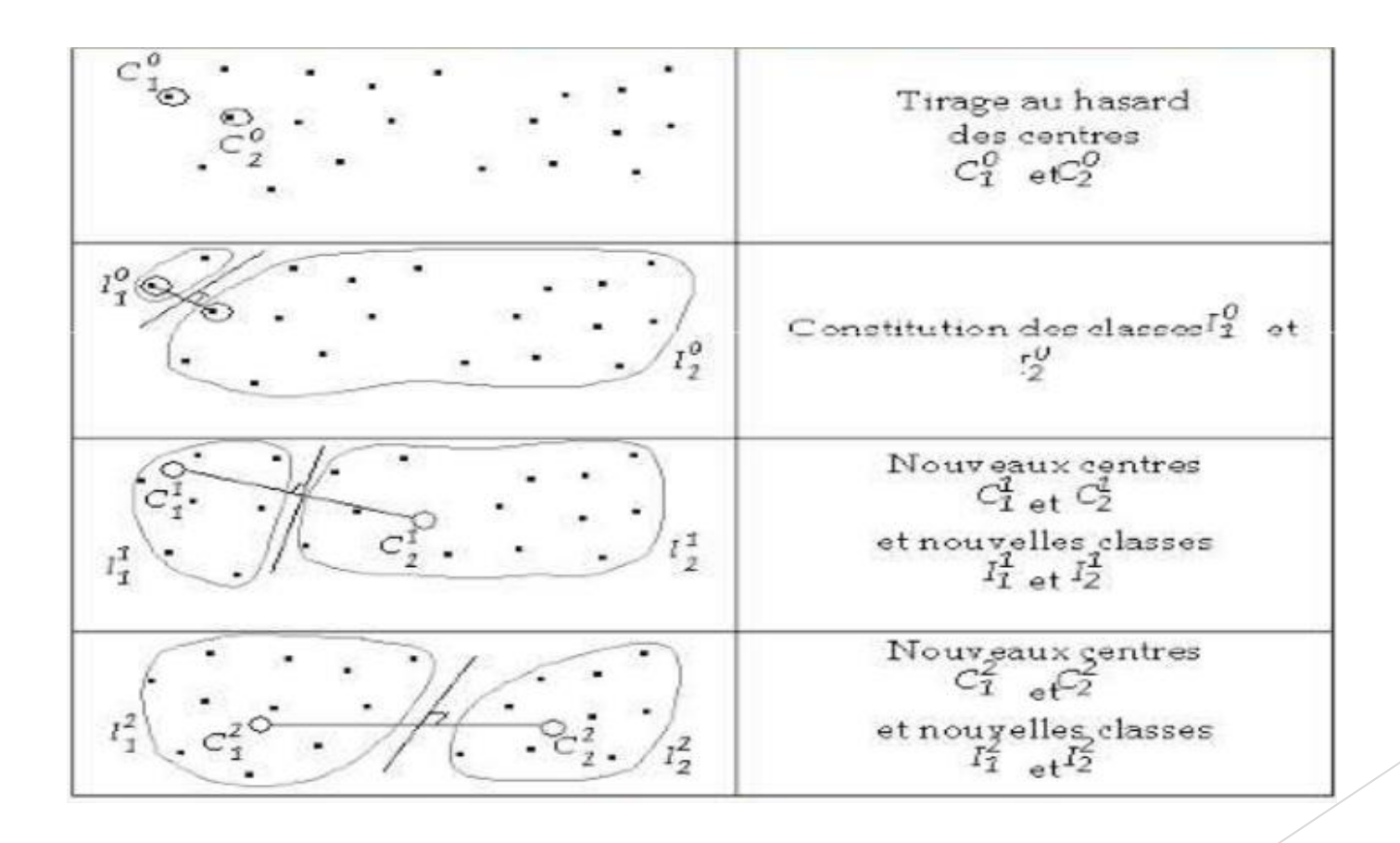

#### **K-means**

- ► Le barycentre de chaque groupe est recalculé à chaque nouvel individu introduit dans le groupe plutôt que d'attendre l'affectation de tous les individus avant de recalculer les barycentres.
	- $\rightarrow$  Convergence plus rapide
	- $\rightarrow$  Ordre des individus non neutre

#### **Nuées dynamiques**

▶ Ce n'est plus un seul point qui représente un centre de classe mais un noyau de points

 $\rightarrow$  Permet de corriger l'influence d'éventuelle valeur extrême

Avantages et inconvénients

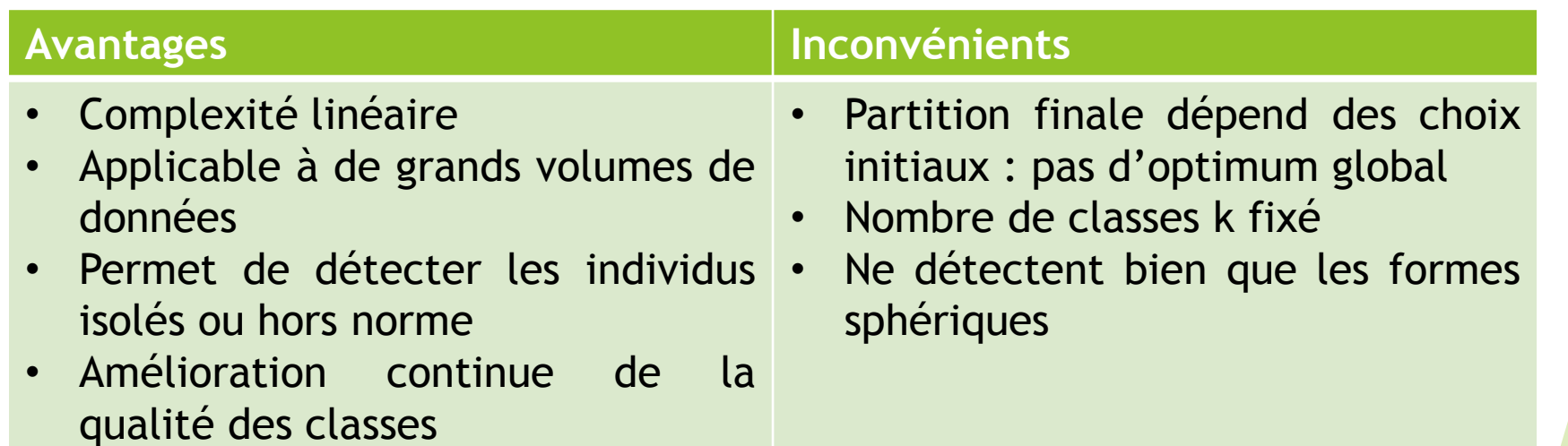

Procédure sous SAS : fastclus

Algorithme :

- Etape 1 : Les classes initiales sont les objets
- Etape 2 : On calcule les distances entre classes
- Etape 3 : Les deux classes les plus proches sont fusionnées et remplacées par une seule
- ► Etape 4 : On reprend à l'étape 2 jusqu'à n'avoir qu'une seule classe

- Principales distances utilisées
	- Stratégie du saut minimum (single linkage)

Stratégie du saut maximum (complete linkage)

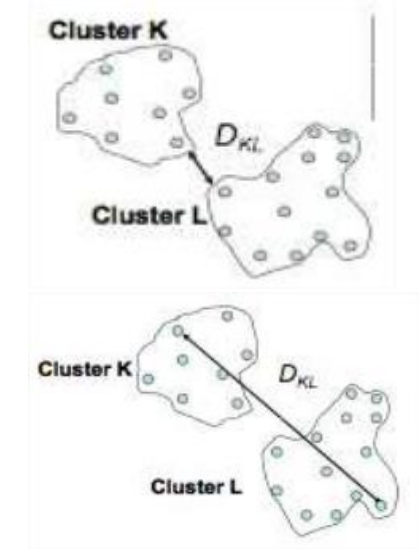

- Méthode de Ward : on affecte les individus qui font le moins varier l'inertie interclasse
	- $\rightarrow d(A,B) = \frac{d(a,b)^2}{1+1}$  $\frac{1}{n_A} + \frac{1}{n_A}$  $n_{\overline{B}}$ avec A et B deux classe de barycentres a et b

Procédure SAS : Proc cluster (par défaut, distance de Ward)

Dendrogramme :

- Arbre binaire présentant les agrégations successives, jusqu'à réunion en une classe unique. La hauteur d'une branche est proportionnelle à la distance entre les objets regroupés. Pour la distance de Ward, la distance est simplement la perte de variance interclasses.
- $\blacktriangleright$  Plus l'arbre est coupé bas, plus la classification est fine
- Une hauteur de coupe est pertinente si elle se trouve entre deux nœuds dont les distances sont relativement élevées.

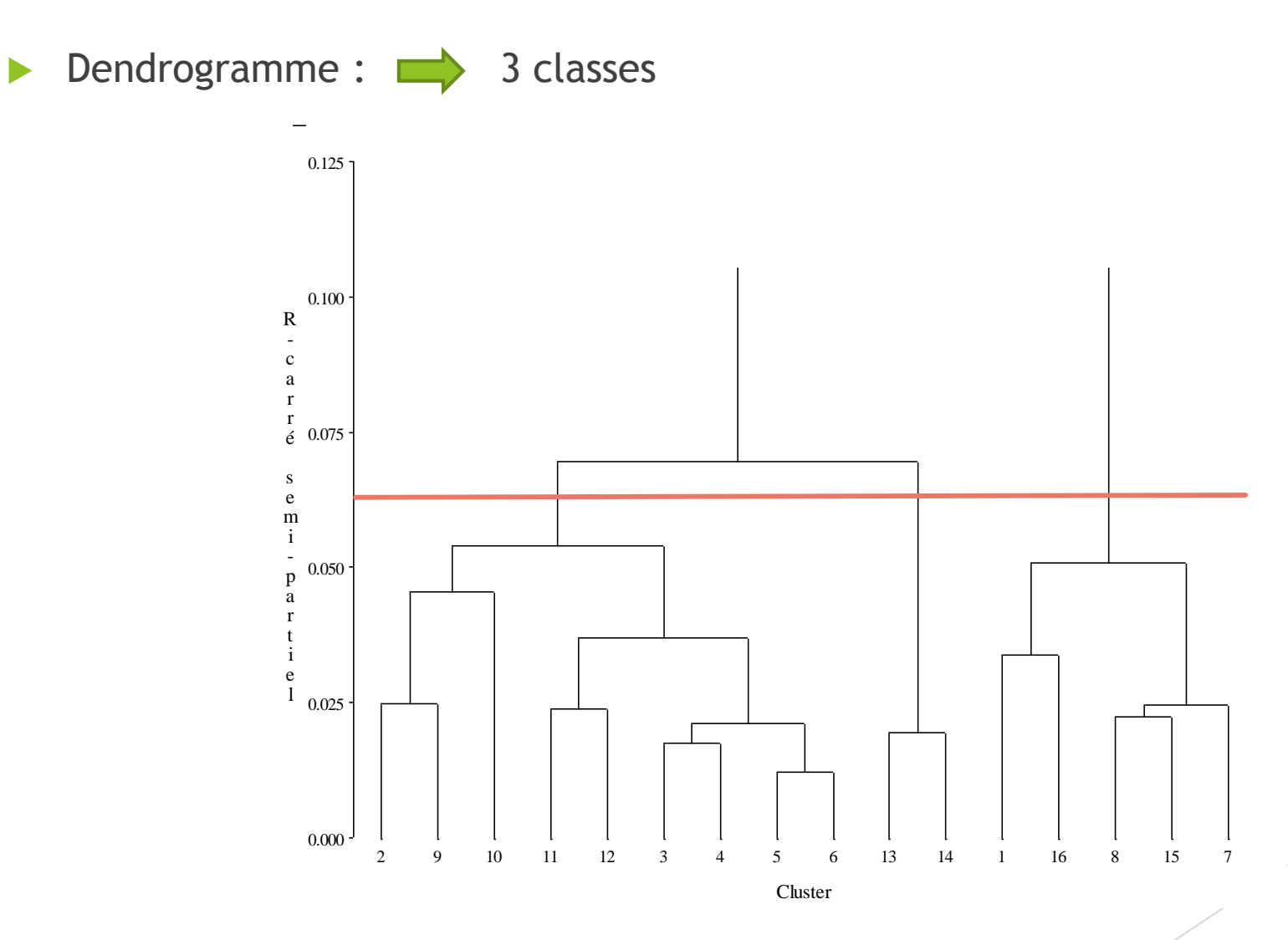

▶ Single linkage **Complete linkage** 

2.0

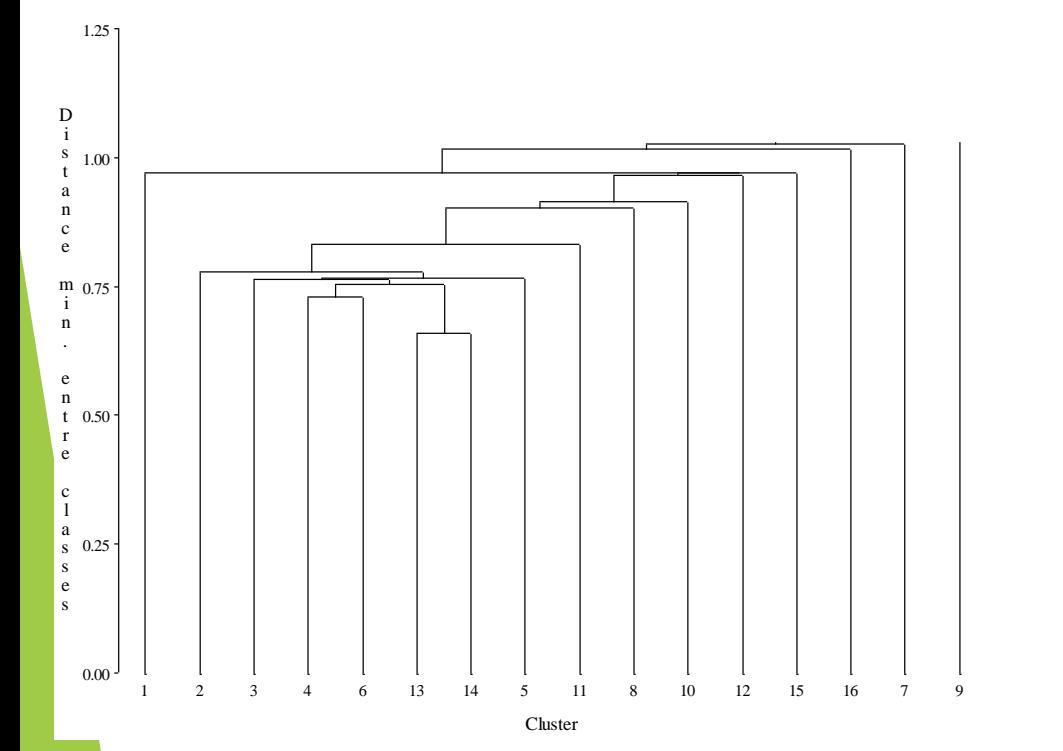

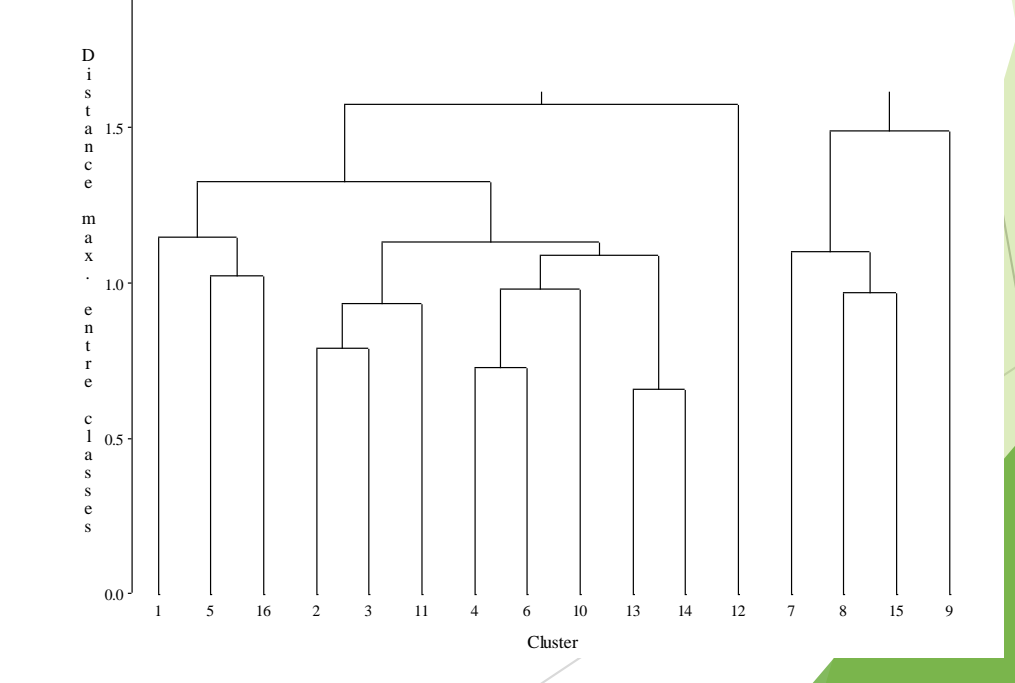

Avantages et inconvénients

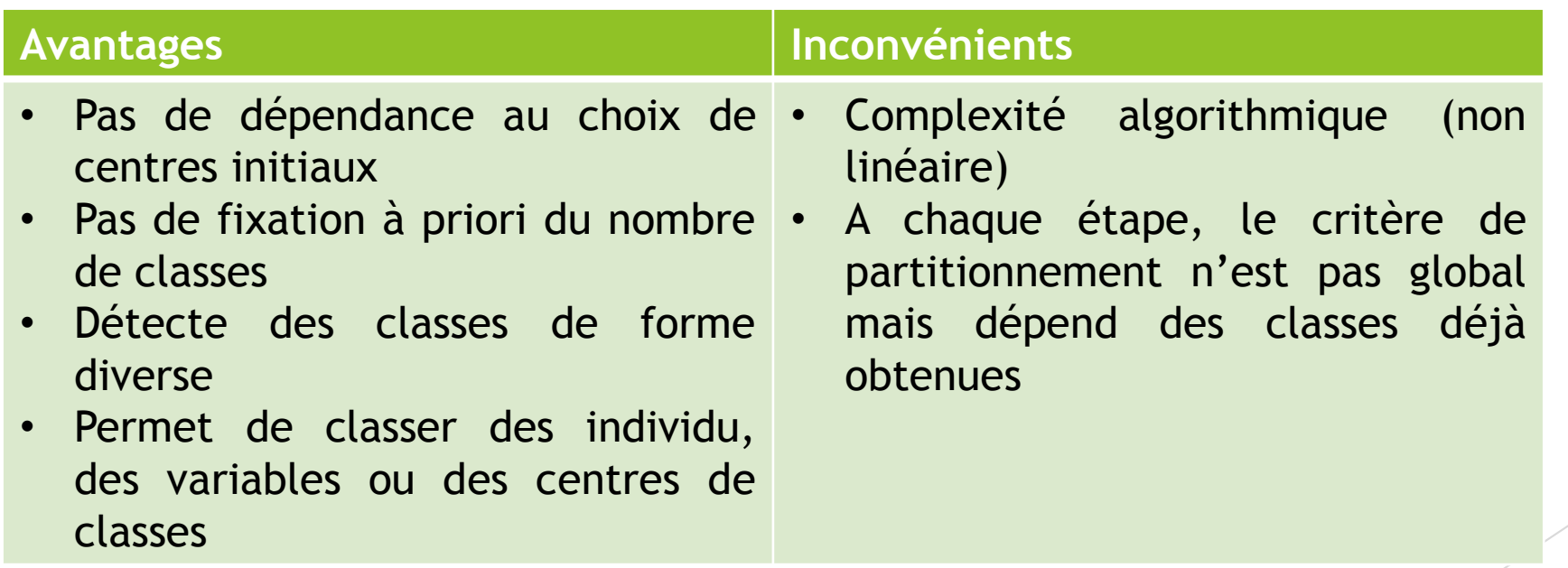

#### V. Méthode mixte

- Combine les points forts de :
	- ▶ La CAH : précision et absence d'à priori
	- Le partitionnement : rapidité
- Etape 1 : Première classification sur les n observations avec centres mobiles ou k-means
- Etape 2 : Classification ascendante Hiérarchique sur les centres de ces classes

#### V. Interprétation des résultats

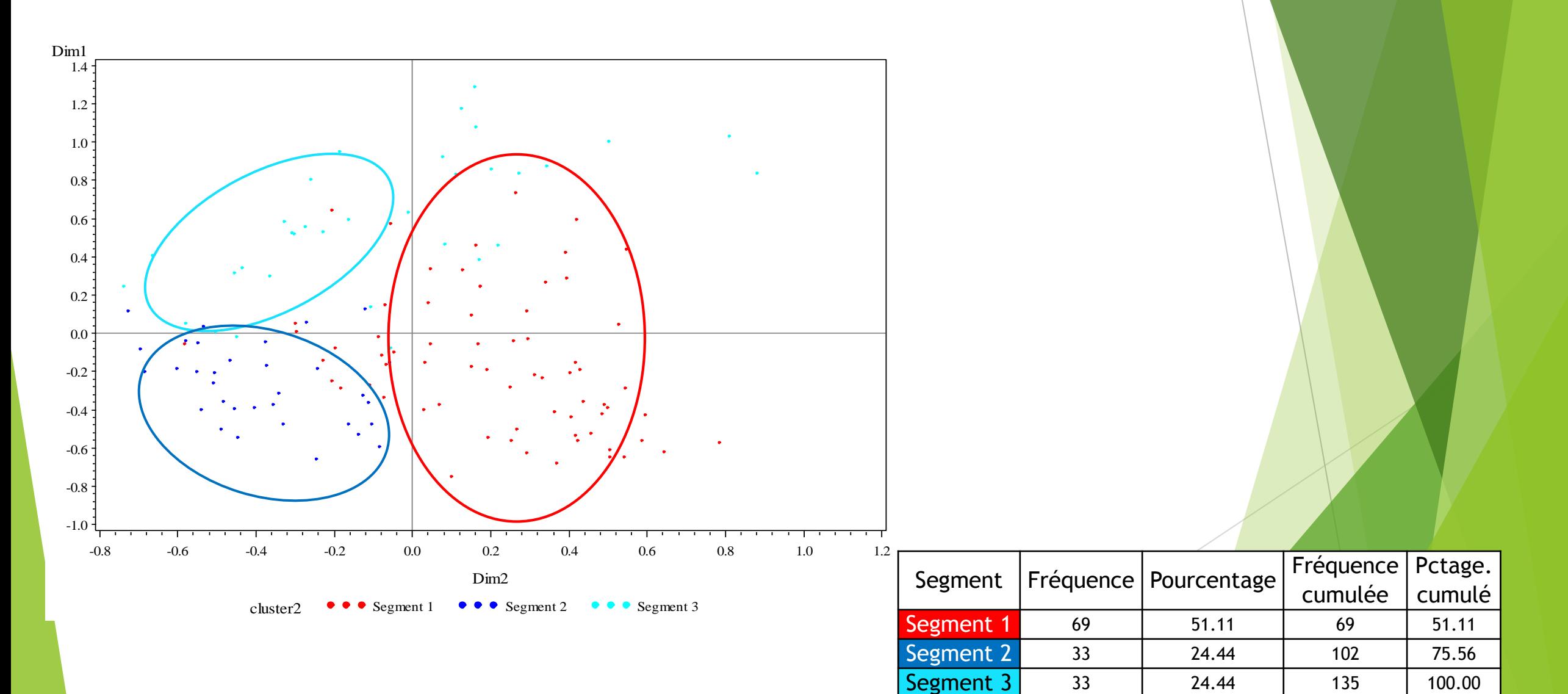

# V. Interprétation des résultats

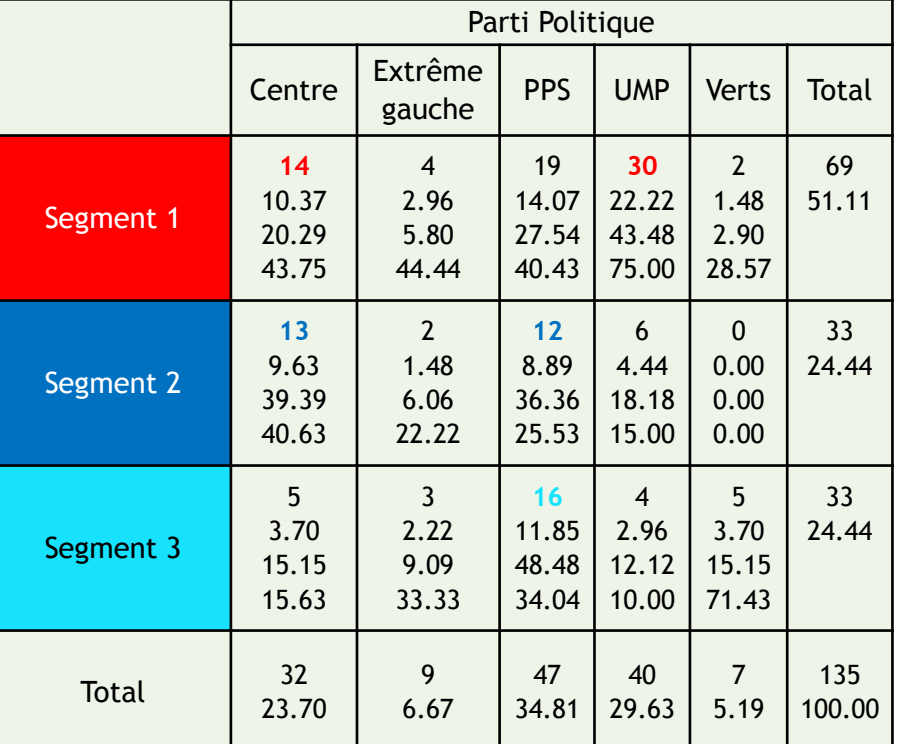

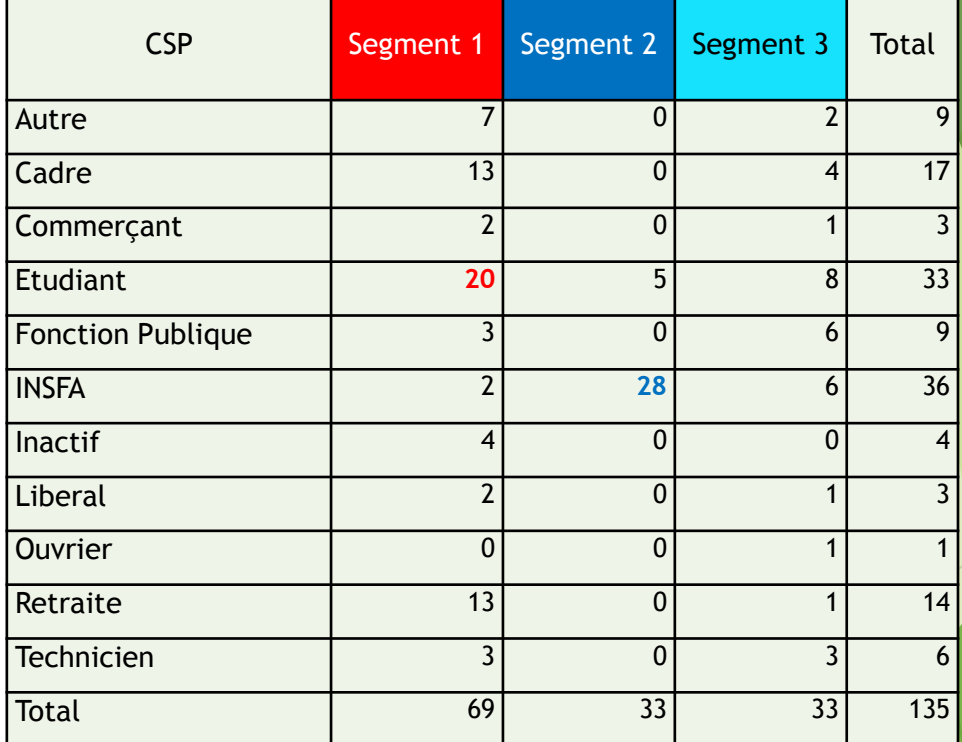

### V. Interprétation des résultats

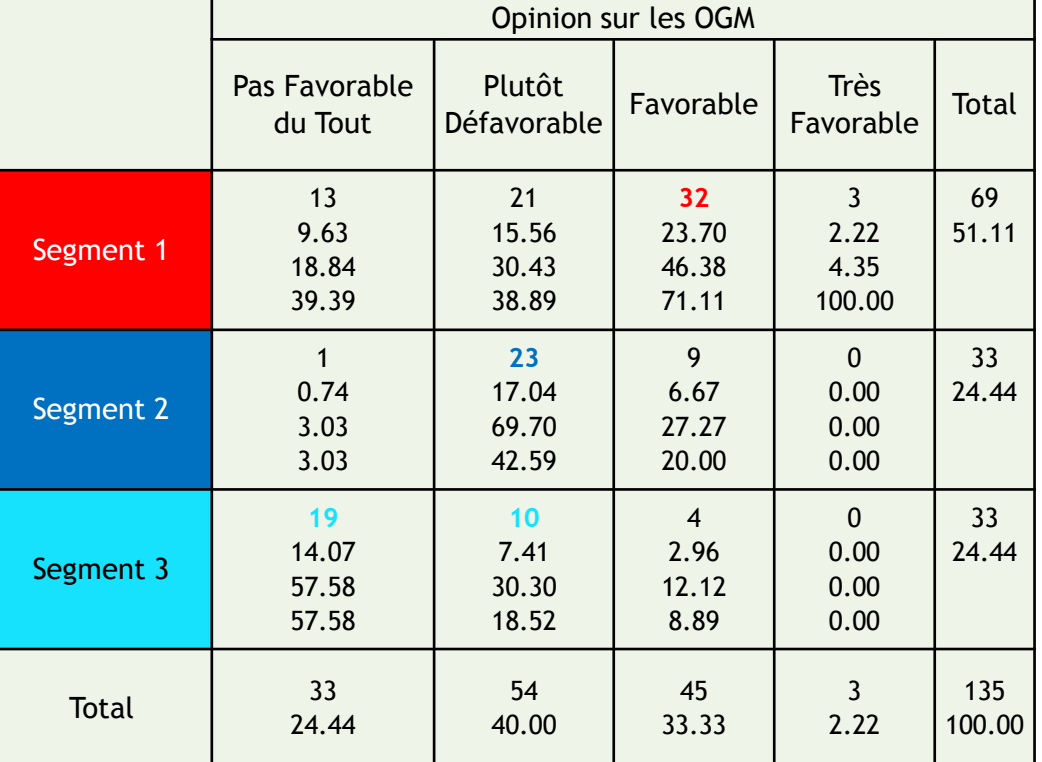

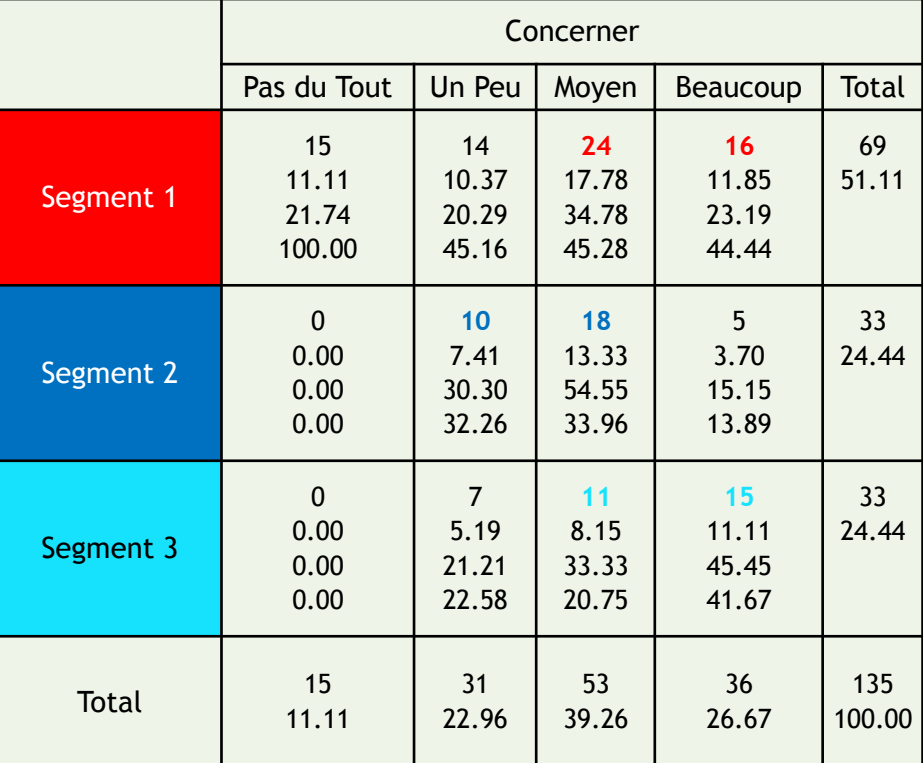

# VI. Conclusion

- **Deux types de classification** 
	- **Partitionnement**
	- Hiérarchique
- Importance du nombre de classes
- Minimisation de l'inertie intra-classe et maximisation de l'inertie inter-classe
- Importance du choix des distances pour la CAH